## **ԳՈՄԵԼ, ՔԱՂԱՔԱՅԻՆ\_2009\_2-9**

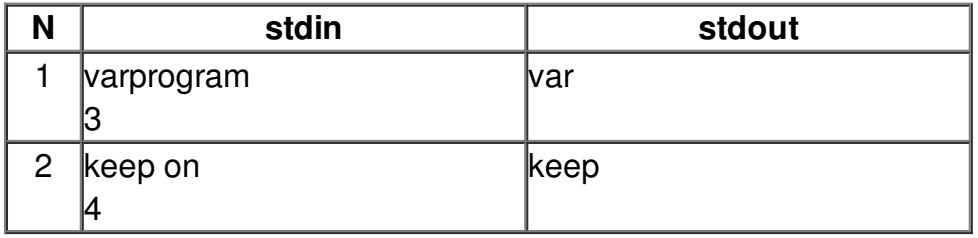